# **СИЛАБУС НАВЧАЛЬНОЇ ДИСЦИПЛІНИ**

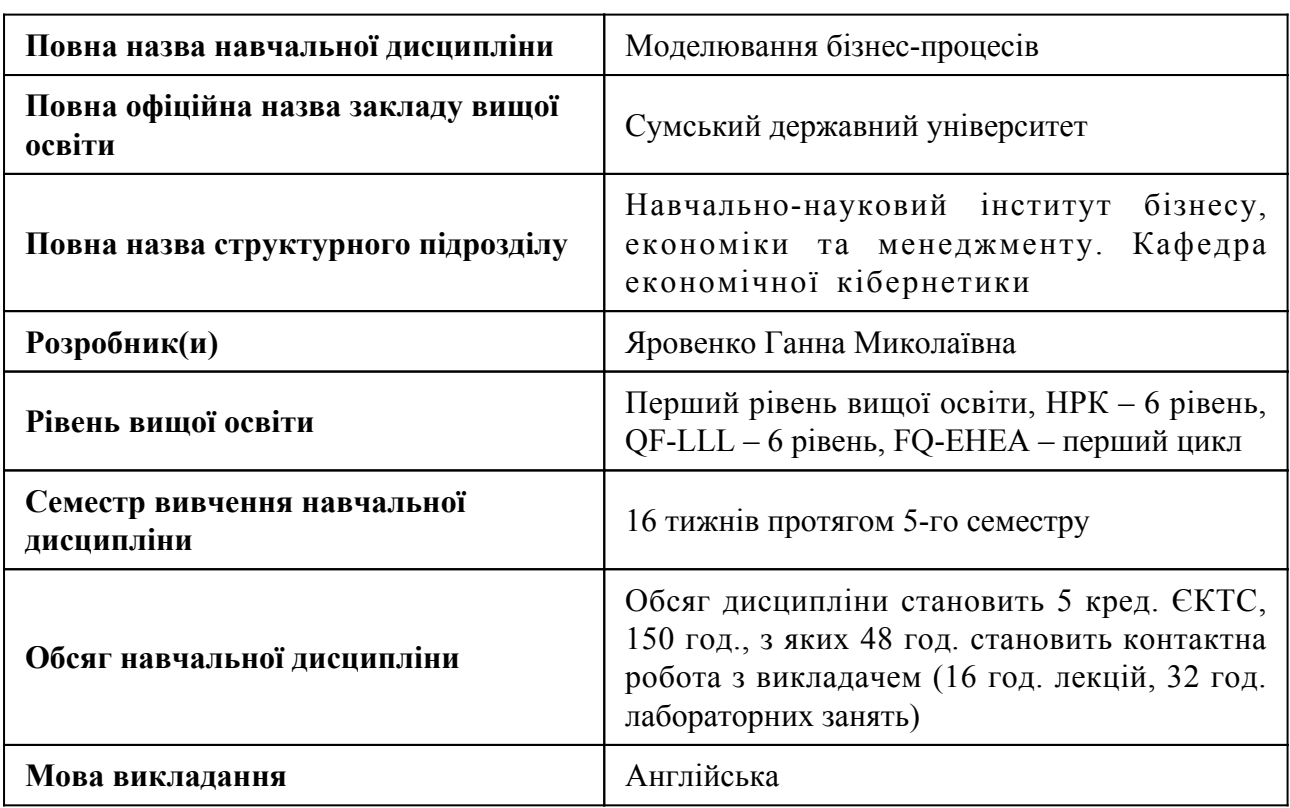

#### **1. Загальна інформація про навчальну дисципліну**

#### **2. Місце навчальної дисципліни в освітній програмі**

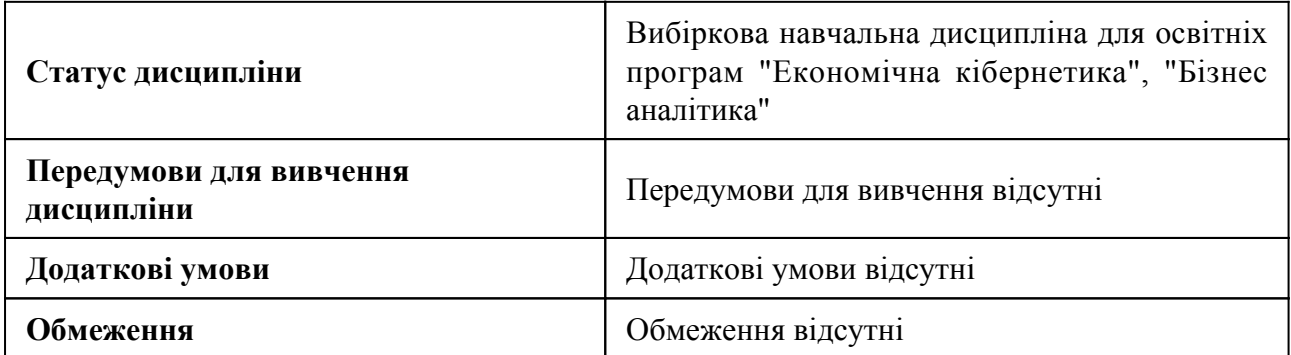

## **3. Мета навчальної дисципліни**

Навчити студентів вирішувати проблеми бізнес-активностей підприємств, сформувати в них систематичні знання та практичні навички побудови моделей та регулювання бізнес-процесів підприємств, розвинути навички аналізу та оптимізації, а також проведення реінжинірингу бізнес-процесів.

# **4. Зміст навчальної дисципліни**

## Тема 1 ОСНОВИ ПРОЦЕСНОГО УПРАВЛІННЯ

Процесний підхід та сучасні системи управління організацією. Визначення бізнес-процесу. Методології опису бізнес-процесів. Поняття "мережа бізнес-процесів організації". Процесний підхід до управління. Причини помилок проектів моделювання та реорганізації бізнес-процесів. Склад етапів типового проекту моделювання та реорганізації бізнес-процесів організації

## Тема 2 BPMN МЕТОДОЛОГІЯ

Правила та рекомендації щодо побудови графіків BPMN. Події. Дії. Шлюзи. Зони відповідальності: пули та доріжки. Артефакти. Елементи графічного зв'язку. Види робочих процесів. Приклади побудови діаграм BPMN для розрахунку допустимих швидкостей.

## Тема 3 IDEF0 МЕТОДОЛОГІЯ

Об'єкти та відносини в IDEF0. Управління та інформаційний зворотний зв'язок - здатність відображати реальний процес. Роботи. Стрілки. Діаграма дерева вузлів. Діаграма кадру. Деякі правила розгалуження та злиття стрілок. Міграція стрілок та тунелювання, принципи декомпозиції в IDEF0. Нумерація об'єктів на діаграмах. Проектування модельних схем в IDEF0, кадр IDEF0. Аналіз витрат. Переваги та недоліки використання IDEF0 для опису бізнес-процесів.

# Тема 4 IDEF3 ТА DFDМЕТОДОЛОГІЇ

Методологія IDEF3. Сценарії. Основа для опису бізнес-процесів. Процесоцентричне сприйняття: схеми процесу. Предмети, орієнтовані на об'єкти: Схеми об'єктів. Поведінкові одиниці. Посилання. Переходи. Мова опису процесу. Моделювання процесів у позначенні DFD.

## Тема 5 ARIS МЕТОДОЛОГІЯ

Вступ до методології ARIS. Позначення ланцюгової діаграми з доданою вартістю (VAD). Позначення ARIS EERS - розширення нотації IDEF3. Позначення за організаційною схемою ARIS. Позначення дерева функцій ARIS. Позначення дерева продуктів ARIS. Позначення ARIS - Інформаційний потік. Використання декількох позначень під час створення моделей процесів в ARIS. Моделювання в ARIS. Імітаційне моделювання в ARIS. Аналіз витрат в ARIS.

# Тема 6 МОДЕЛЮВАННЯ НА СТАНДАРТНІЙ МОВІ МОДЕЛЮВАННЯ UML

Типи діаграм UML. Використання схем регістрів. Діаграма діяльності. Діаграма розгортання. Діаграма компонентів. Схеми спілкування. Діаграма послідовностей. Графіки часу. Загальні схеми. Спеціальні діаграми. Моделювання об'єктно-орієнтованої структури. Рольове та інстанційне моделювання класифікаторів.

## Тема 7 МЕТОДОЛОГІЯ ОПИСУ БІЗНЕС-КОМПАНІЙ

Методологія прискореного опису бізнес-процесів (метод 1). Методологія повного опису бізнес-процесів (метод 2). Методи детального опису бізнес-процесів. Методи збору інформації в одиницях. Методи формування діаграм процесів із використанням вибраних позначень. Методологія перевірки правильності моделей процесів. Методологія перевірки адекватності процесів. Документація моделей процесів.

## **5. Очікувані результати навчання навчальної дисципліни**

Після успішного вивчення навчальної дисципліни здобувач вищої освіти зможе:

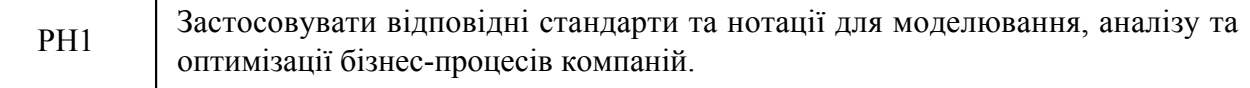

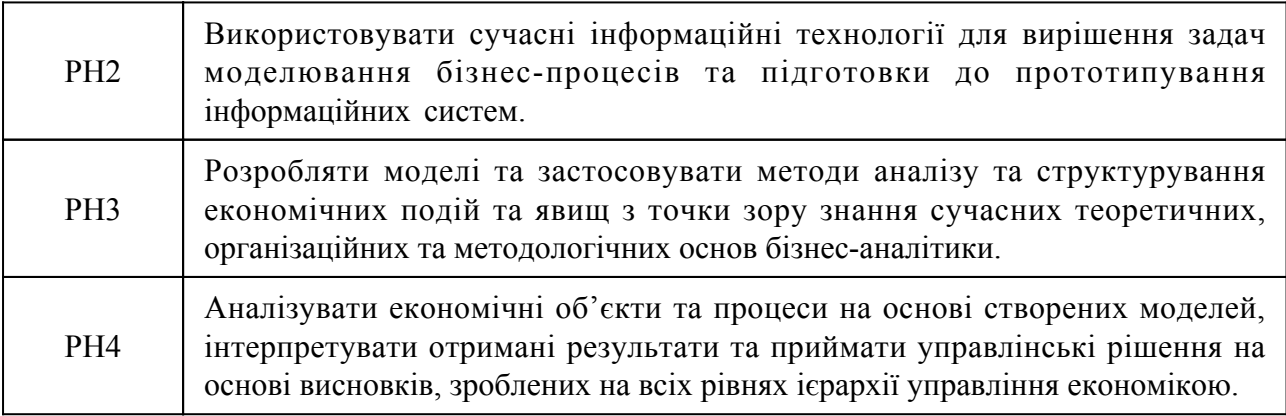

## **7. Види навчальних занять та навчальної діяльності**

7.1 Види навчальних занять

# **Тема 1. ОСНОВИ ПРОЦЕСНОГО УПРАВЛІННЯ**

Лк1 "Основи процесного управління"

1. Процесний підхід та сучасні системи управління організацією. 2. Визначення бізнес-процесу. Методології опису бізнес-процесів. 3. Поняття "мережа бізнес-процесів організації". 4. Процесний підхід до управління. Причини помилок проектів моделювання та реорганізації бізнес-процесів. 5. Склад етапів типового проекту моделювання та реорганізації бізнес-процесів організації

Лб1 "Розробка концептуальної моделі бізнес-процесів (частина 1)"

Виберіть тему для побудови своєї моделі. Дослідіть вибраний процес із використанням Інтернет-джерел та визначте: • основні процеси та підпроцеси; • учасники процесу; • завдання виконавців; • дії виконавців; • основні документи; • ресурси (грошові, матеріальні, інформаційні, технічні тощо). Отримані результати записати. Описати етапи виконання бізнес-процесів. Деталізувати їх до найнижчого рівня. Етапи представити у вигляді алгоритму. Результат представити у вигляді концептуальної моделі бізнес-процесу.

Лб2 "Розробка концептуальної моделі бізнес-процесів (частина 2)"

Виберіть тему для побудови своєї моделі. Дослідіть вибраний процес із використанням Інтернет-джерел та визначте: • основні процеси та підпроцеси; • учасники процесу; • завдання виконавців; • дії виконавців; • основні документи; • ресурси (грошові, матеріальні, інформаційні, технічні тощо). Отримані результати записати. Описати етапи виконання бізнес-процесів. Деталізувати їх до найнижчого рівня. Етапи представити у вигляді алгоритму. Результат представити у вигляді концептуальної моделі бізнес-процесу. Оформлення звіту до ЛР №

## **Тема 2. BPMN МЕТОДОЛОГІЯ**

Лк2 "BPMN-методологія (частина 1)"

1. Сутність методології BPMN. 2. Основні об'єкти методології BPMN.

Лк3 "BPMN-методологія (частина 2)"

1. Методичні вказівки BPMN. 2. Приклади побудови діаграм BPMN.

Лб3 "Розробка BPMN-моделі (частина 1)"

1. Захист ЛР № 1 на тему "Розробка концептуальної моделі бізнес-процесів". 2. Виконання завдань лабораторних робіт (ЛР) № 2 за темою «Розробка BPMN-моделі»: 1. Зареєструйтесь на www.bizagi.com 2. Встановіть програму: Bizagi Modeler. 3. Відкрийте програму та побудуйте модель обраного бізнес-процесу. 4. Збережіть готову модель. 5. Коротко опишіть процес побудови моделі та додайте до опису предметну область, виконану в практичній роботі.

Лб4 "Розробка BPMN-моделі (частина 2)"

1. Захист ЛР № 1 на тему "Розробка концептуальної моделі бізнес-процесів". 2. Виконання завдань лабораторних робіт (ЛР) № 2 за темою «Розробка BPMN-моделі»: 1. Зареєструйтесь на www.bizagi.com 2. Встановіть програму: Bizagi Modeler. 3. Відкрийте програму та побудуйте модель обраного бізнес-процесу. 4. Збережіть готову модель. 5. Коротко опишіть процес побудови моделі та додайте до опису предметну область, виконану в практичній роботі.

Лб5 "Розробка BPMN-моделі (частина 3)"

1. Захист ЛР № 1 на тему "Розробка концептуальної моделі бізнес-процесів". 2. Виконання завдань лабораторних робіт (ЛР) № 2 за темою «Розробка BPMN-моделі»: 1. Зареєструйтесь на www.bizagi.com 2. Встановіть програму: Bizagi Modeler. 3. Відкрийте програму та побудуйте модель обраного бізнес-процесу. 4. Збережіть готову модель. 5. Коротко опишіть процес побудови моделі та додайте до опису предметну область, виконану в практичній роботі. 3.Оформлення звіту до ЛР № 2.

#### **Тема 3. IDEF0 МЕТОДОЛОГІЯ**

Лк4 "IDEF0-методологія"

1. Об'єкти та комунікації в IDEF0. Управління та інформаційний зворотний зв'язок. 2. Деякі правила розгалуження та злиття стрілок. Міграція стрілок та тунелювання, принципи декомпозиції в IDEF0. 3. Нумерація об'єктів на схемах. Проектування модельних схем в IDEF0, кадр IDEF0. 4. Переваги та недоліки використання IDEF0 для опису бізнес-процесів.

Лб6 "Налаштування програми "Bizagi Studio" (Частина 1)"

1. Захист ЛР № 2 на тему "Розробка BPMN-моделі". 2. Виконання завдань ЛР № 3 за темою "Налаштування програми" Bizagi Studio "": 1) Налаштувати SQL: Bizagi Studio> Системні вимоги Bizagi Studio> Реквізити до бази даних> Реквізити SQL Server; 2) Створити вхід для адміністратора: Bizagi Studio> Системні вимоги Bizagi Studio> Реквізити бази даних> Реквізити SQL Server> Розширена конфігурація облікових записів входу SQL Server; 3) Налаштувати компоненти: Bizagi Studio> Системні вимоги Bizagi Studio> Реквізити сервера Bizagi> Конфігурація IIS> Windows 7; 4) Встановити Bizagi Studio: Bizagi Studio> Встановлення Bizagi Studio

Лб7 "Налаштування програми "Bizagi Studio" (Частина 2)"

1. Захист ЛР № 2 на тему "Розробка BPMN-моделі". 2. Виконання завдань ЛР № 3 за темою "Налаштування програми" Bizagi Studio "": 1) Налаштувати SQL: Bizagi Studio> Системні вимоги Bizagi Studio> Реквізити до бази даних> Реквізити SQL Server; 2) Створити вхід для адміністратора: Bizagi Studio> Системні вимоги Bizagi Studio> Реквізити бази даних> Реквізити SQL Server> Розширена конфігурація облікових записів входу SQL Server; 3) Налаштувати компоненти: Bizagi Studio> Системні вимоги Bizagi Studio> Реквізити сервера Bizagi> Конфігурація IIS> Windows 7; 4) Встановити Bizagi Studio: Bizagi Studio> Встановлення Bizagi Studio. 3. Оформити звіт до ЛР №3.

# **Тема 4. IDEF3 ТА DFDМЕТОДОЛОГІЇ**

Лк5 "IDEF3 та DFD методології"

1. Методологія IDEF3. 2. Моделювання процесу в позначенні DFD.

Лб8 "Побудова інфологічної моделі даних (Частина 1)"

1. Захист ЛР № 3 за темою "Налаштування програми" Bizagi Studio "". 2. Виконання завдань ЛР № 4 за темою «Побудова інфологічної моделі даних»: вказати об'єкти діаграми; встановити атрибути кожного об'єкта; встановити зв'язки між об'єктами; побудувати інфологічну модель бази даних на основі змодельованого бізнес-процесу.

Лб9 "Побудова інфологічної моделі даних (Частина 2)"

1. Захист ЛР № 3 за темою "Налаштування програми" Bizagi Studio "". 2. Виконання завдань ЛР № 4 за темою «Побудова інфологічної моделі даних»: вказати об'єкти діаграми; встановити атрибути кожного об'єкта; встановити зв'язки між об'єктами; побудувати інфологічну модель бази даних на основі змодельованого бізнес-процесу. 3. Оформлення звіту до ЛР №4.

## **Тема 5. ARIS МЕТОДОЛОГІЯ**

Лк6 "ARIS-методологія"

1. Вступ до методології ARIS. 2. Позначення ланцюгової діаграми з доданою вартістю (VAD). 3. Нотація ARIS EERS - розширення нотації IDEF3. Позначення за організаційною схемою ARIS. 4. Позначення дерева функцій ARIS. Позначення дерева продуктів ARIS. 5. Позначення потоку інформації ARIS. Використання декількох позначень під час створення моделей процесів в ARIS.

Лб10 "Розробка інтерфейсу (частина 1)"

1. Захист ЛР № 4 за темою "Побудова інфологічної моделі даних". 2. Реалізація завдань ЛР № 5 «Розробка інтерфейсу»: розробити прототип інтерфейсу для кожного об'єкта.

Лб11 "Розробка інтерфейсу (частина 2)"

1. Захист ЛР № 4 за темою "Побудова інфологічної моделі даних". 2. Реалізація завдань ЛР № 5 «Розробка інтерфейсу»: розробити прототип інтерфейсу для кожного об'єкта. 3. Оформити звіт до ЛР №5.

## **Тема 6. МОДЕЛЮВАННЯ НА СТАНДАРТНІЙ МОВІ МОДЕЛЮВАННЯ UML**

Лк7 "Моделювання на основі стандартної мови моделювання UML"

1. Типи діаграм UML. 2. Використання схем регістрів. Діаграми діяльності. 3. Діаграма розгортання. Діаграми компонентів. 4. Схеми спілкування. Діаграми послідовностей. 5. Графіки часу.

Лб12 "Розробка бізнес-правил (частина 1)"

1. Захист ЛР № 5 на тему «Розробка інтерфейсу» 2. Виконання завдань ЛР № 6 на тему «Розробка бізнес-правил»: встановити ділові правила для кожного шлюзу.

Лб13 "Розробка бізнес-правил (частина 2)"

1. Захист ЛР № 5 на тему «Розробка інтерфейсу» 2. Виконання завдань ЛР № 6 на тему «Розробка бізнес-правил»: встановити ділові правила для кожного шлюзу. 3. Оформлення звіту до ЛР № 6.

# **Тема 7. МЕТОДОЛОГІЯ ОПИСУ БІЗНЕС-КОМПАНІЙ**

Лк8 "Методологія опису бізнес-процесів компанії"

1. Сутність методології прискореного опису бізнес-процесів (метод 1). 2. Приклади методології. 3. Сутність методології повного опису бізнес-процесів (метод 2). 4. Приклади методології.

Лб14 "Розробка шаблонів документів (Частина 1)"

1. Захист ЛР № 6 на тему "Розробка бізнес-правил" 2. Виконання завдань ЛР № 7 на тему "Розробка шаблонів документів. Тестування": розробка текстових шаблонів документів, що знаходяться у змодельованому бізнес-процесі ; провести тестування процесу; виправити помилки.

Лб15 "Розробка шаблонів документів (Частина 2)"

1. Захист ЛР № 6 на тему "Розробка бізнес-правил" 2. Виконання завдань ЛР № 7 на тему "Розробка шаблонів документів. Тестування": розробка текстових шаблонів документів, що знаходяться у змодельованому бізнес-процесі ; провести тестування процесу; виправити помилки. 3. Оформити звіт до ЛР №7.

Лб16 "Тестування"

1. Провести тестування процесу. 2. Захистити ЛР № 7.

# 7.2 Види навчальної діяльності

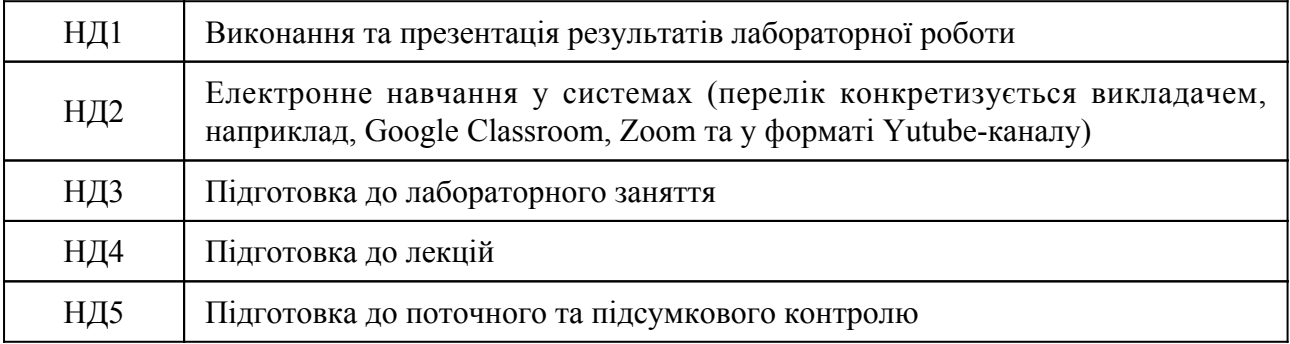

#### **8. Методи викладання, навчання**

Дисципліна передбачає навчання через:

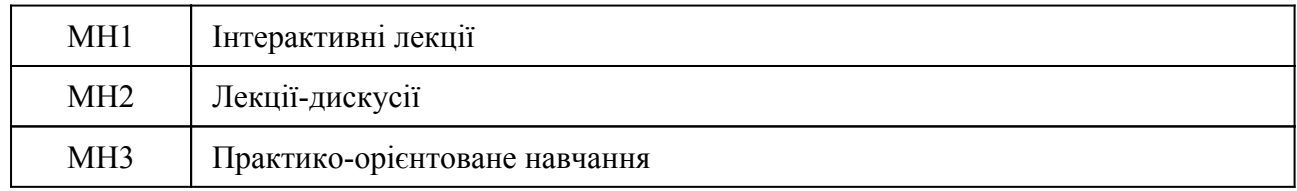

Лекції забезпечують студентів матеріалами щодо методів аналізу, оптимізації бізнес-процесів та структурування економічних подій та явищ з точки зору знань сучасних теоретичних, організаційних та методологічних основ бізнесу (РН 3), застосування відповідних стандартів та позначень для моделювання , аналіз та оптимізація бізнес-процесів компаній (РН 1); аналіз економічних об'єктів та процесів на основі створених моделей, інтерпретація отриманих результатів та прийняття адміністративних рішень на основі висновків, зроблених на всіх рівнях ієрархії управління економікою (РН 4). Лекції доповнюються лабораторними заняттями, які дають студентам можливість застосовувати теоретичні знання на практичних прикладах (РН 1, РН 2, РН 3, РН 4).

Практично-орієнтоване навчання дає студентам навички використання відповідних сучасних інформаційних технологій для вирішення проблем моделювання бізнес-процесів та підготовки до створення прототипів інформаційних систем, розробки бізнес-моделей, застосування методів аналізу та структурування економічних подій та явищ з точки зору знань про сучасні теоретичні, організаційні та методичні основи бізнес-аналітики (результати навчання РН1, РН 2, РН 3, РН 4). Самостійному навчанню сприятиме підготовка до лекцій, лабораторних занять, а також виконання індивідуальних тестів, підготовка до усних дискусій або презентацій. Під час лабораторних робіт, тестування з 1-7 тем за результатами практико-орієнтованого навчання, студенти формуватимуть навички самостійного навчання, побудови бізнес-моделей, аналізу та оптимізації існуючих моделей, застосування різних символів для моделювання, прототипування інформаційної системи на основі побудованих моделей.

# **9. Методи та критерії оцінювання**

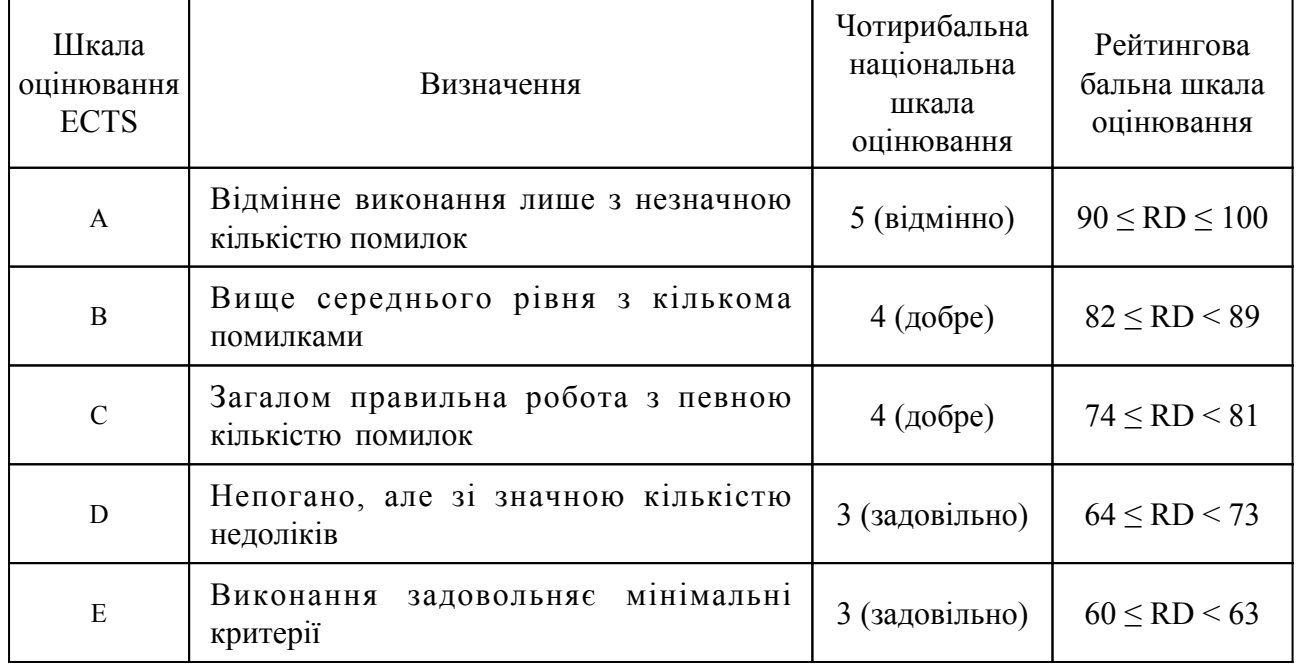

## 9.1. Критерії оцінювання

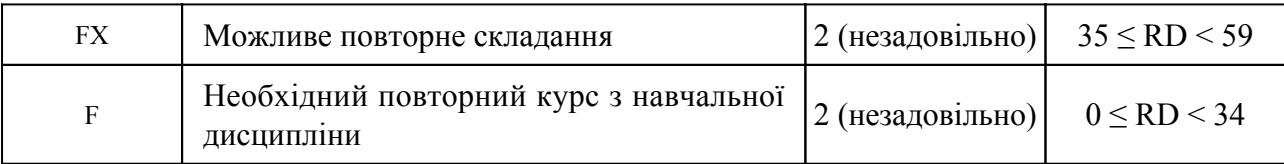

# 9.2 Методи поточного формативного оцінювання

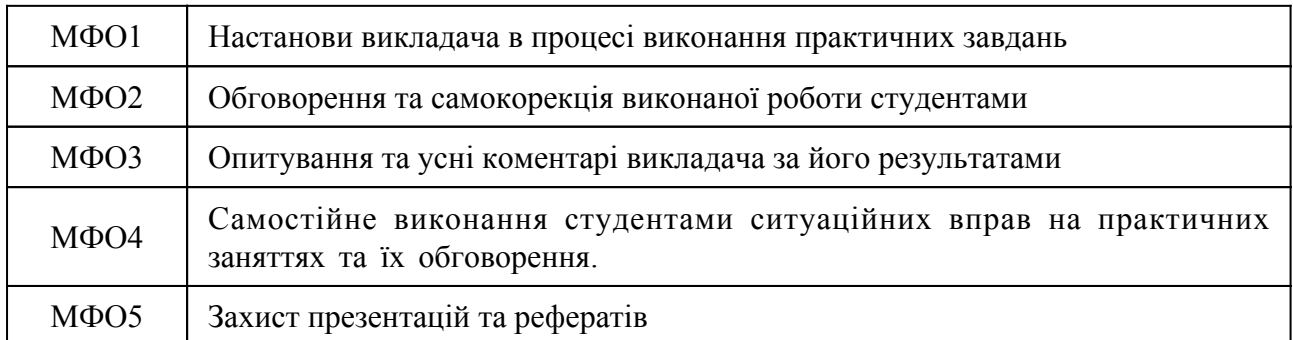

# 9.3 Методи підсумкового сумативного оцінювання

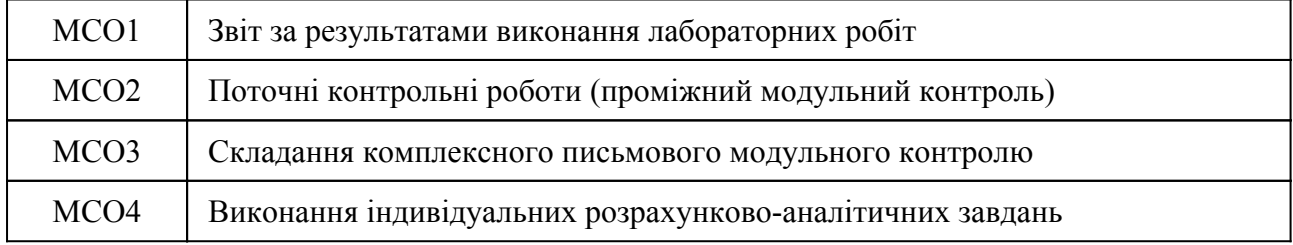

# Контрольні заходи:

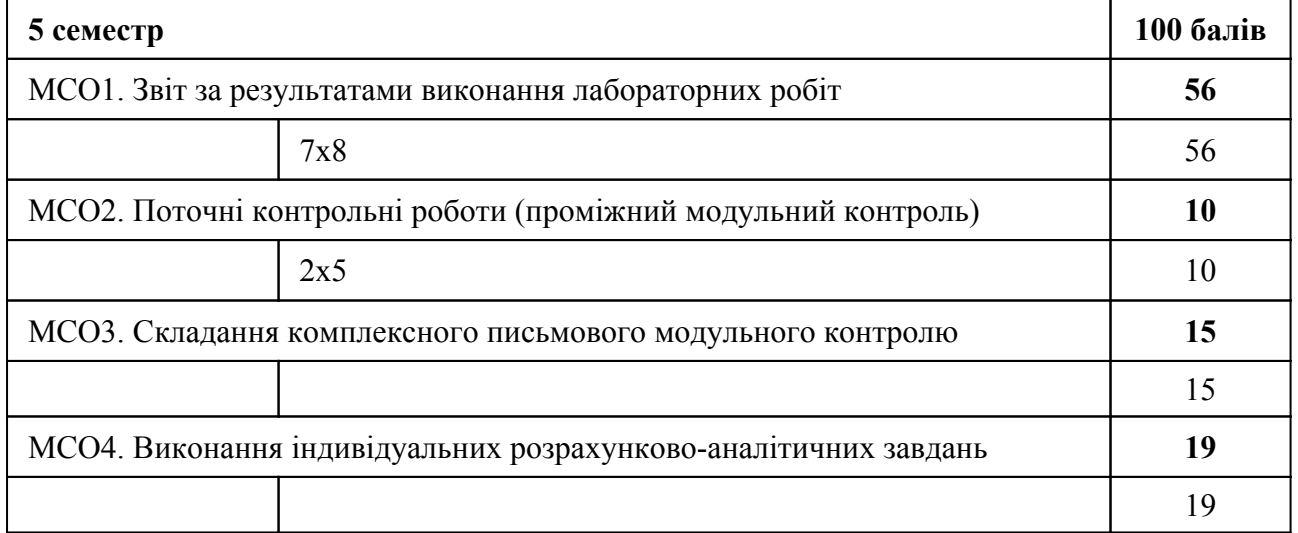

# Контрольні заходи в особливому випадку:

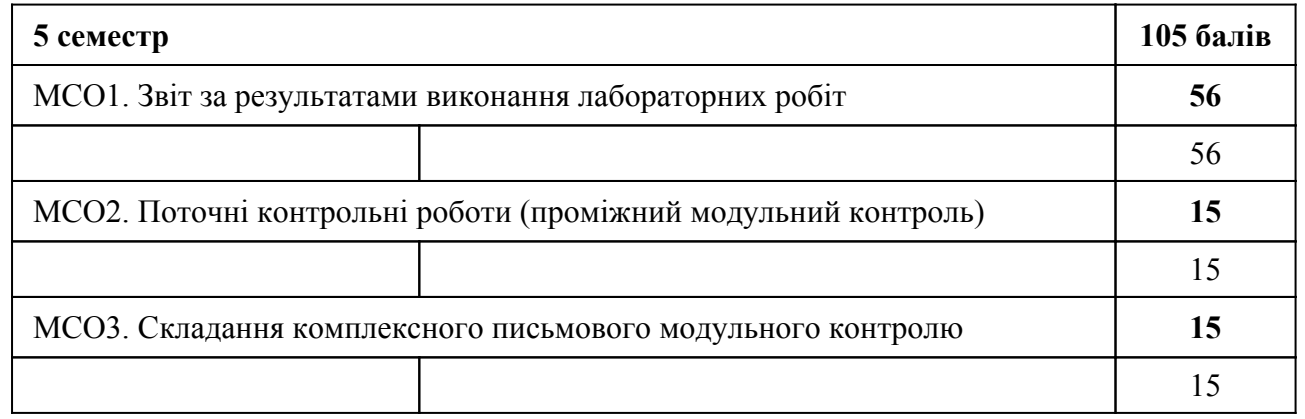

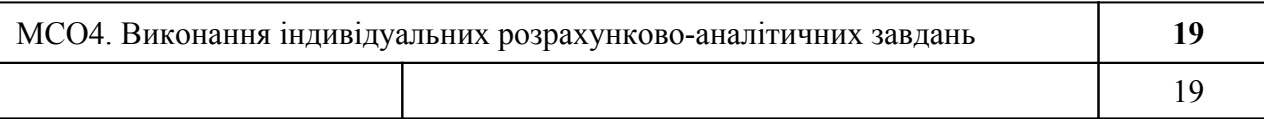

# **10. Ресурсне забезпечення навчальної дисципліни**

# 10.1 Засоби навчання

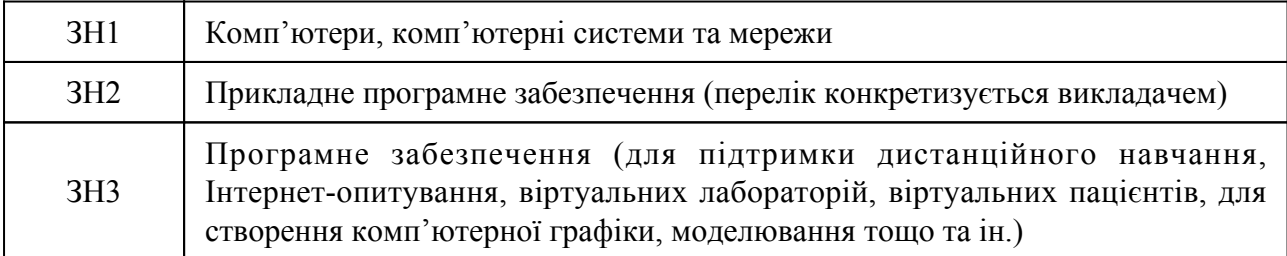

# 10.2 Інформаційне та навчально-методичне забезпечення

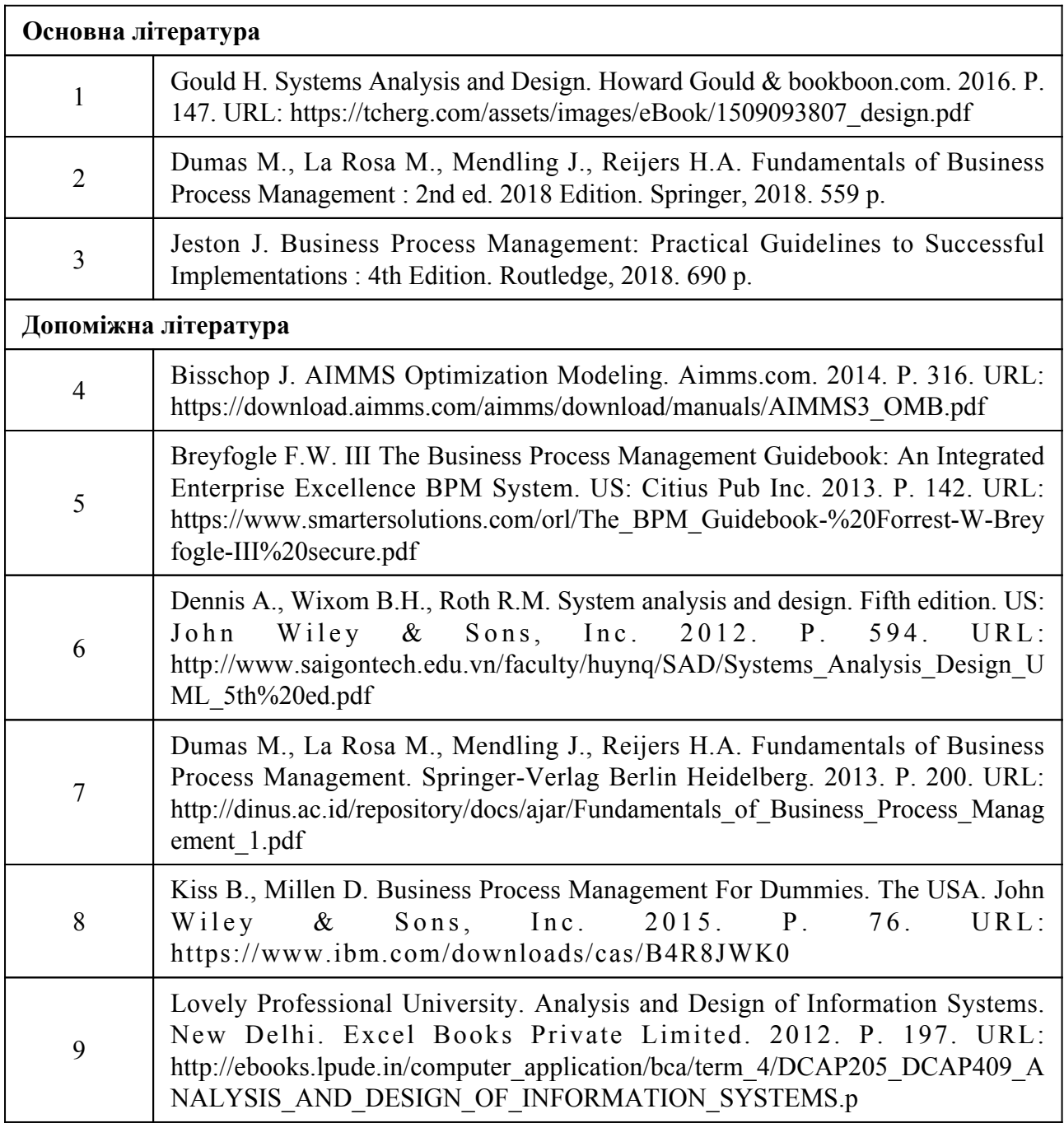

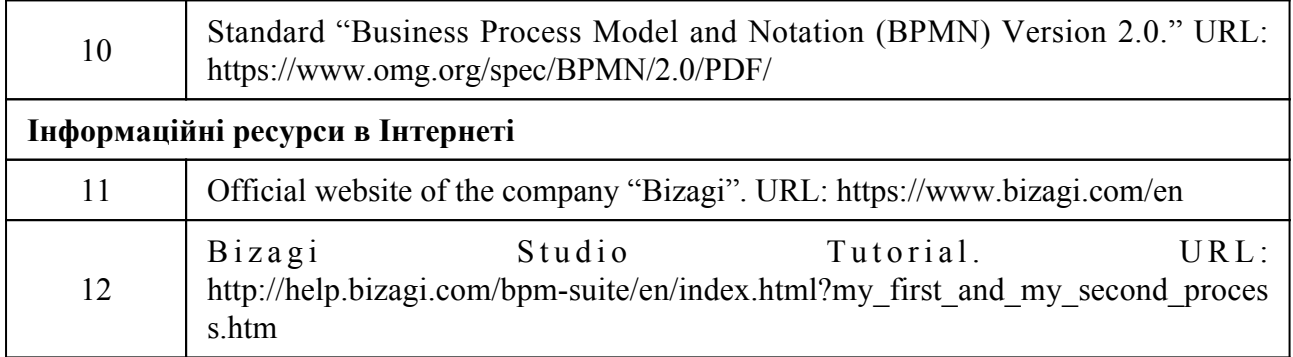